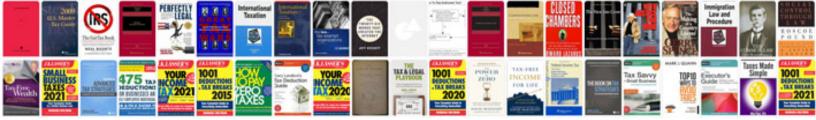

## Fridge manual pdf

Select download format:

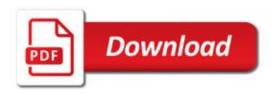

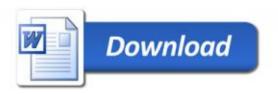